03 VME-1J-A 030124

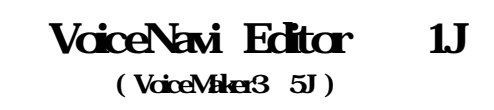

WAV WRX

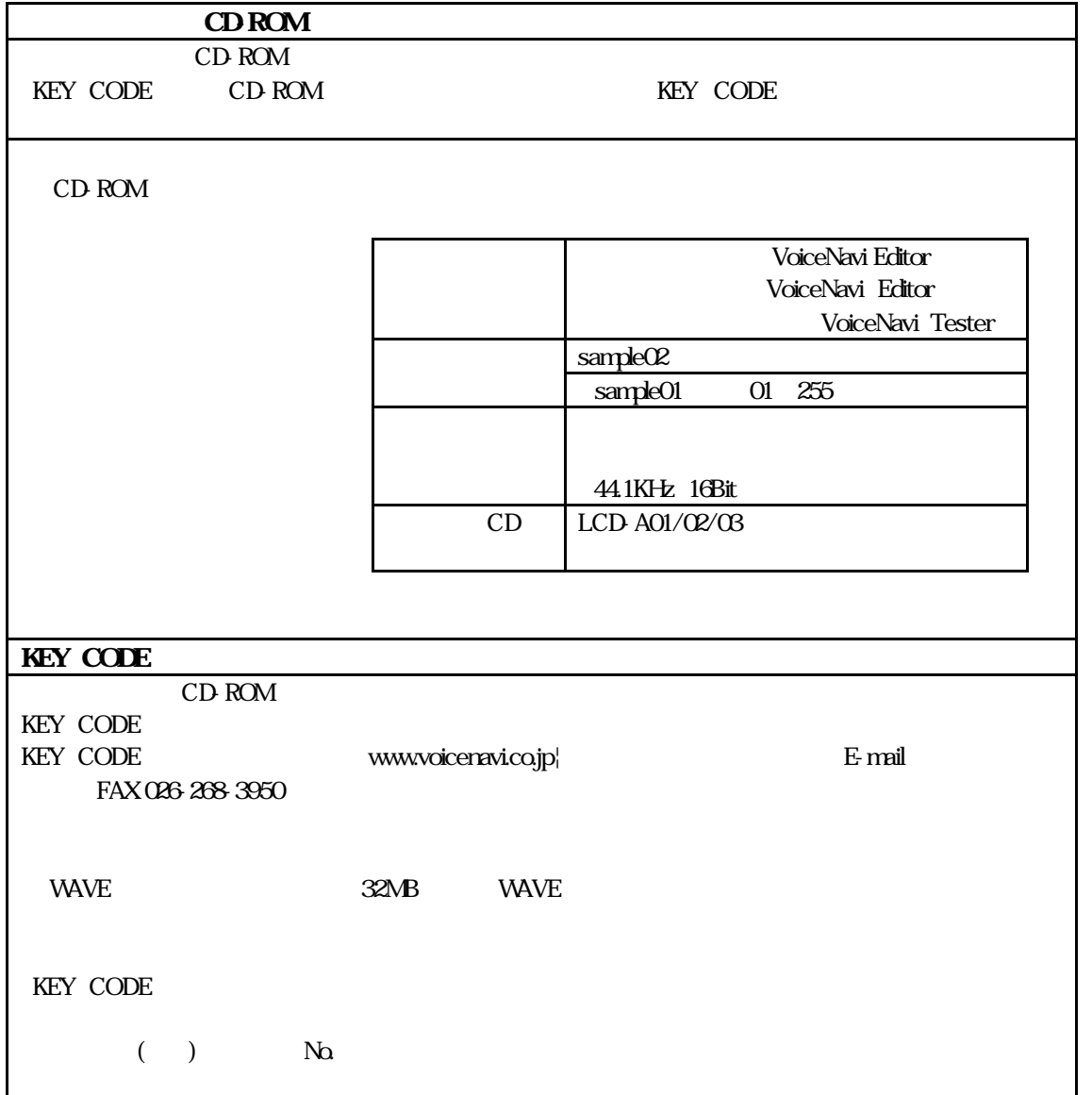

## VoiceNavi

381-3203 38 TEL 026-268-3950 FAX 026-268-3105 E-mail:info@voicenavi.co.jp URLhttp://www.voicenavi.co.jp

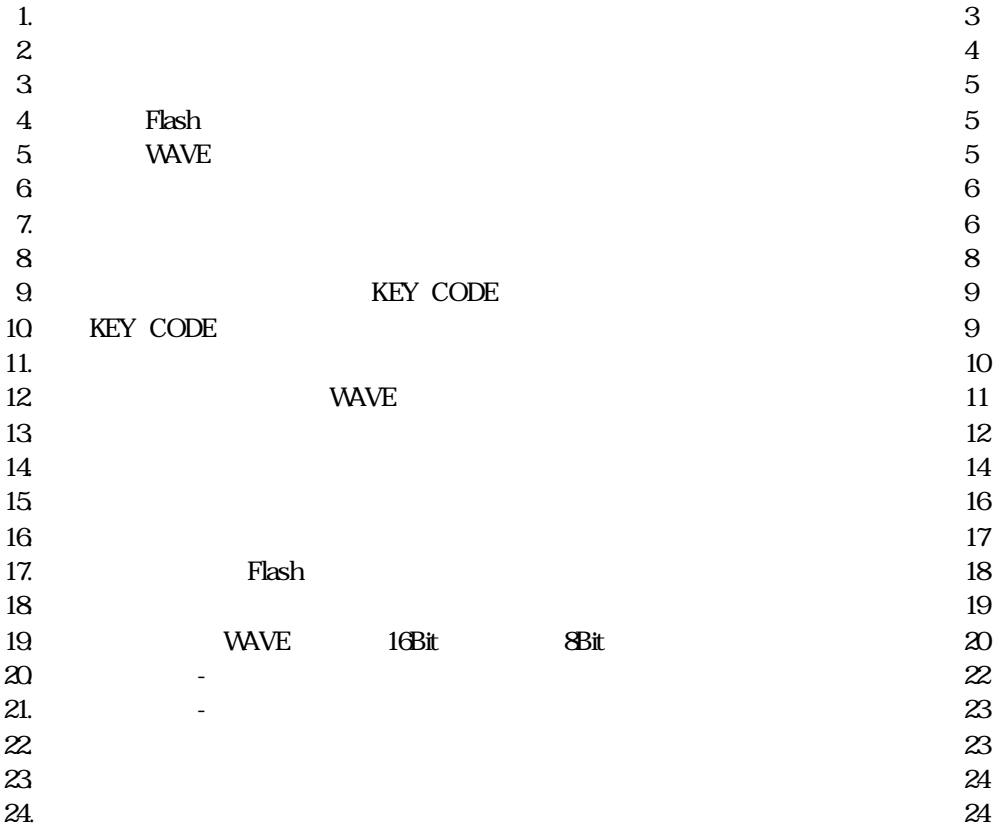

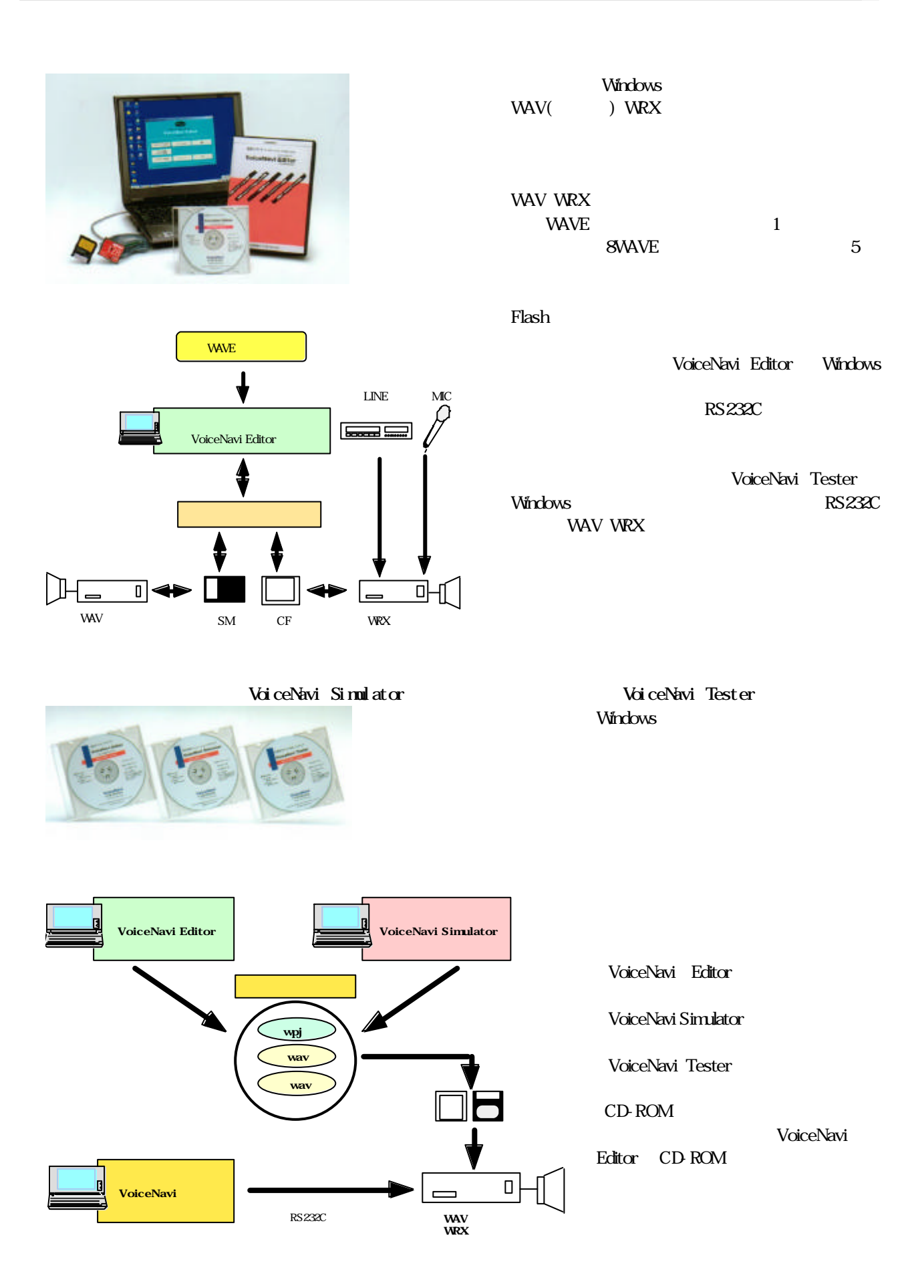

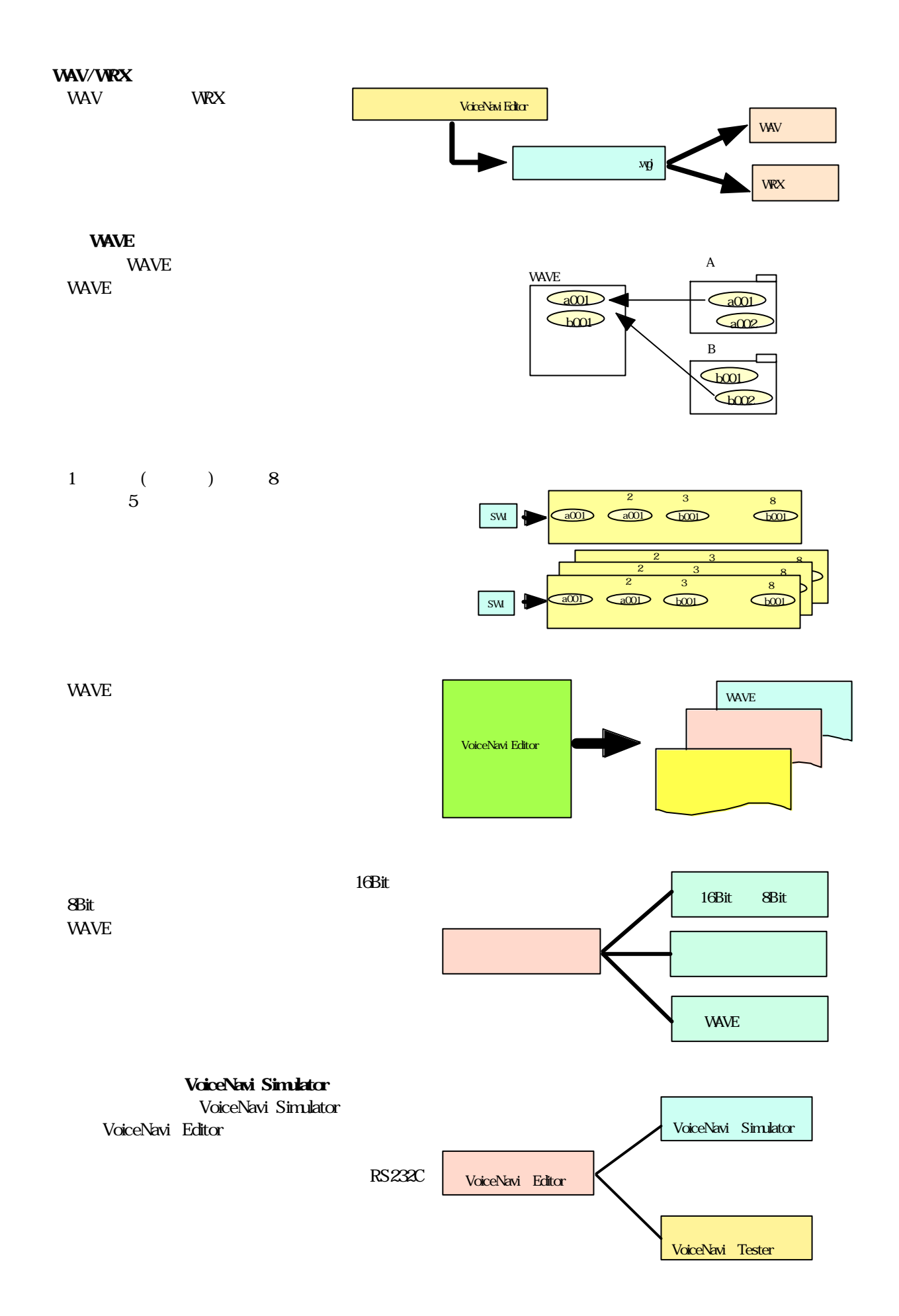

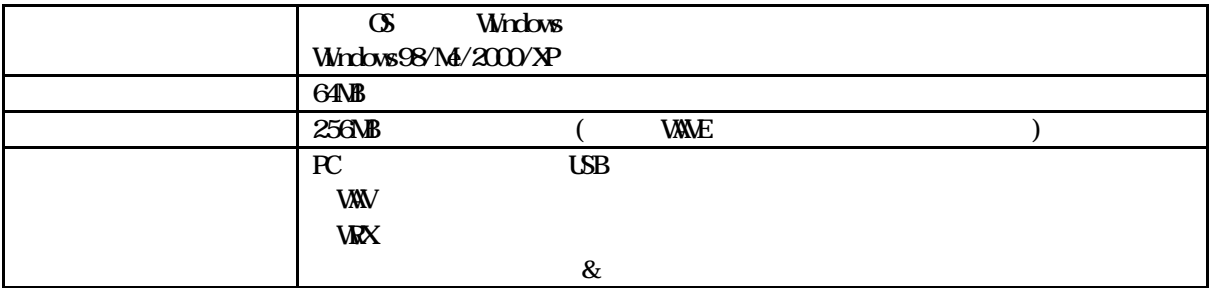

# Flash

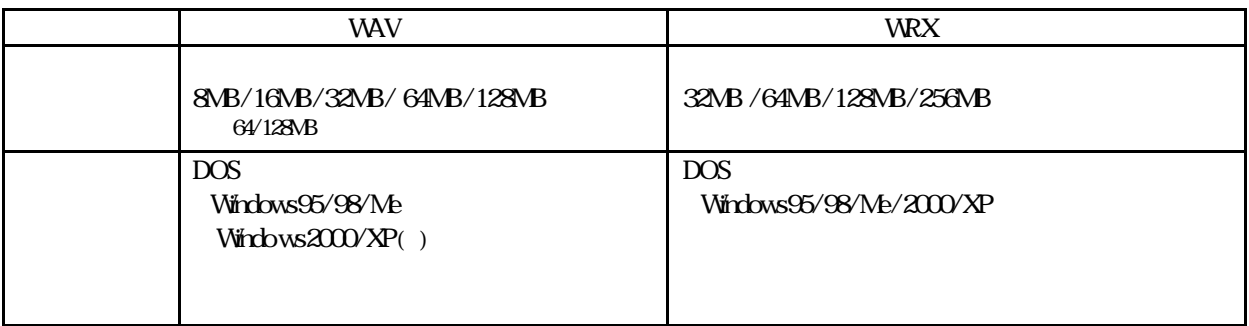

## **VAVE**

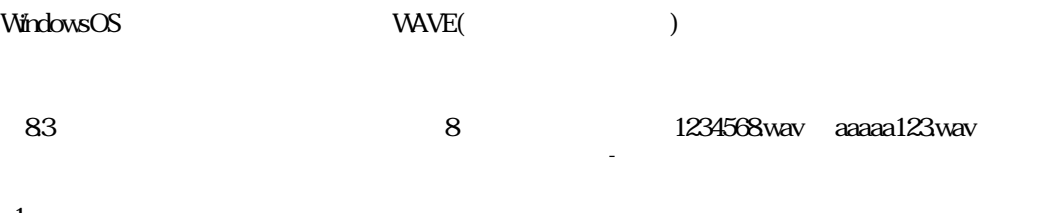

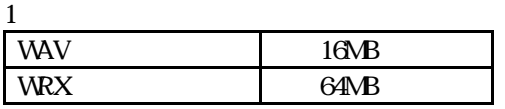

## VAV 8Bit

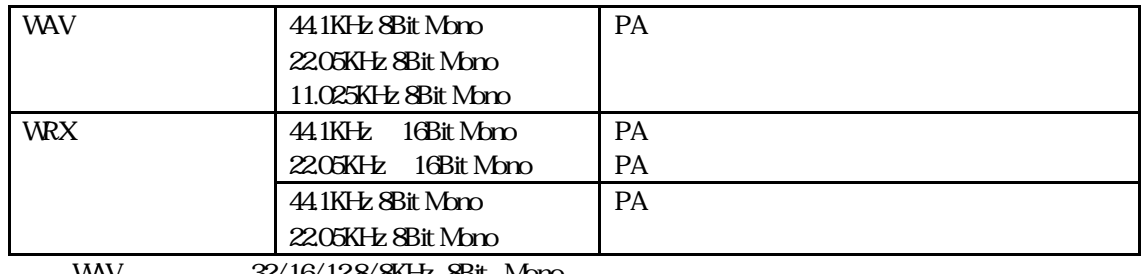

WAV 32/16/12.8/8KHz 8Bit Mono

**VAVE THE VAVE THE VAVE** 

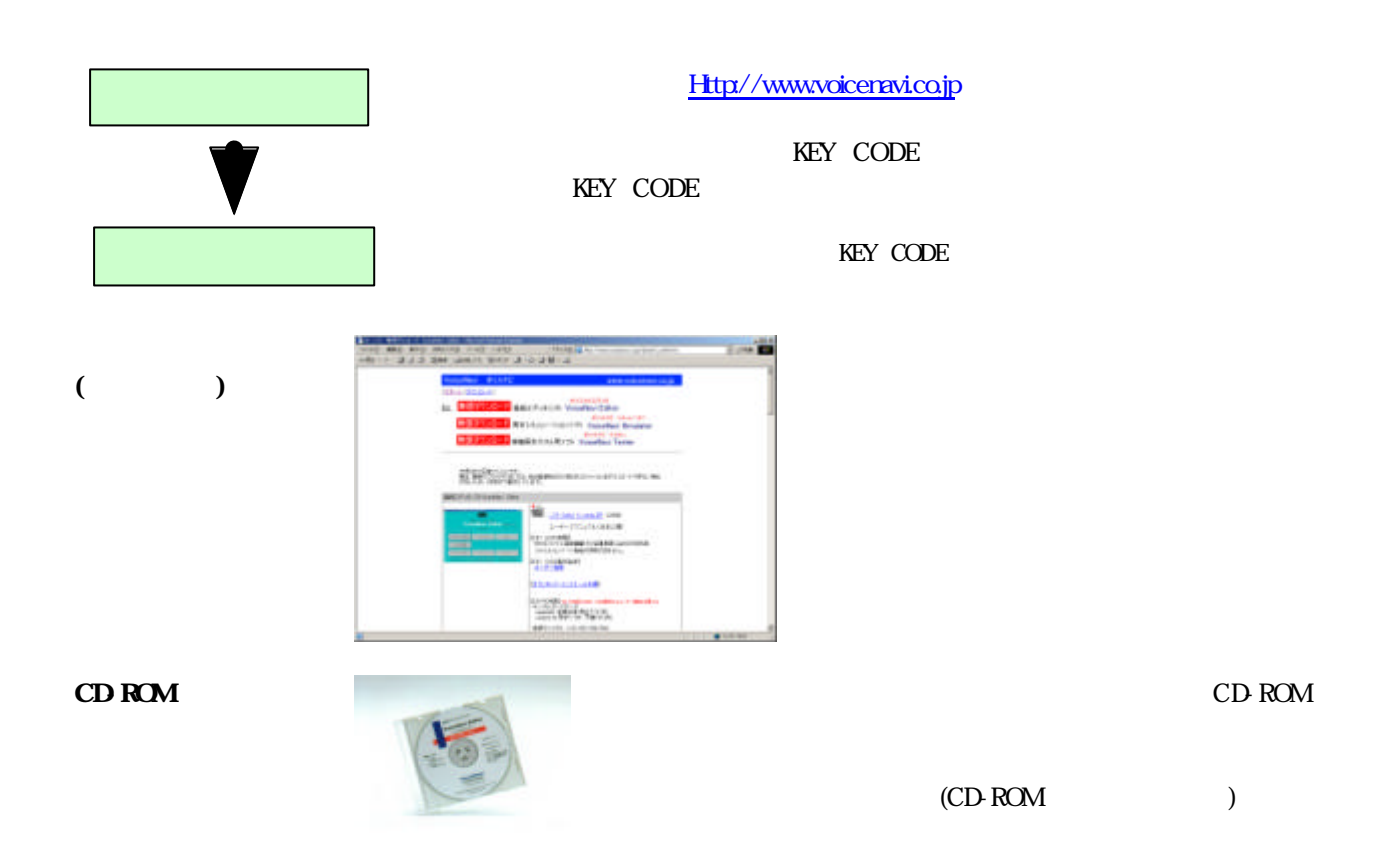

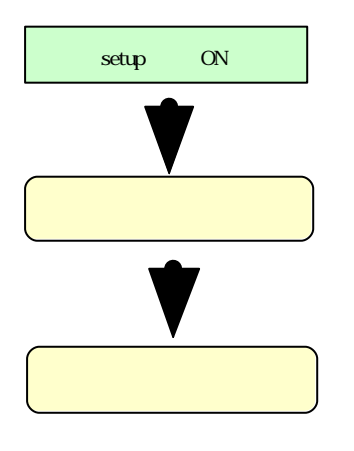

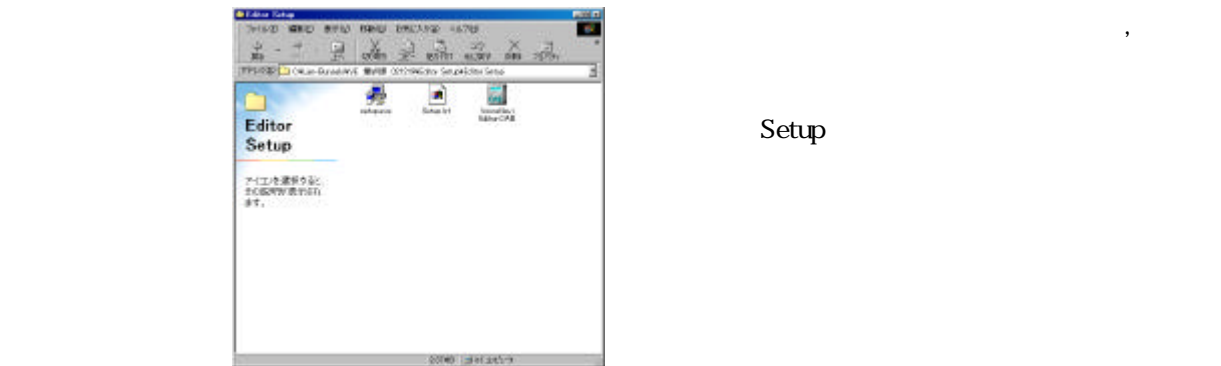

Setup

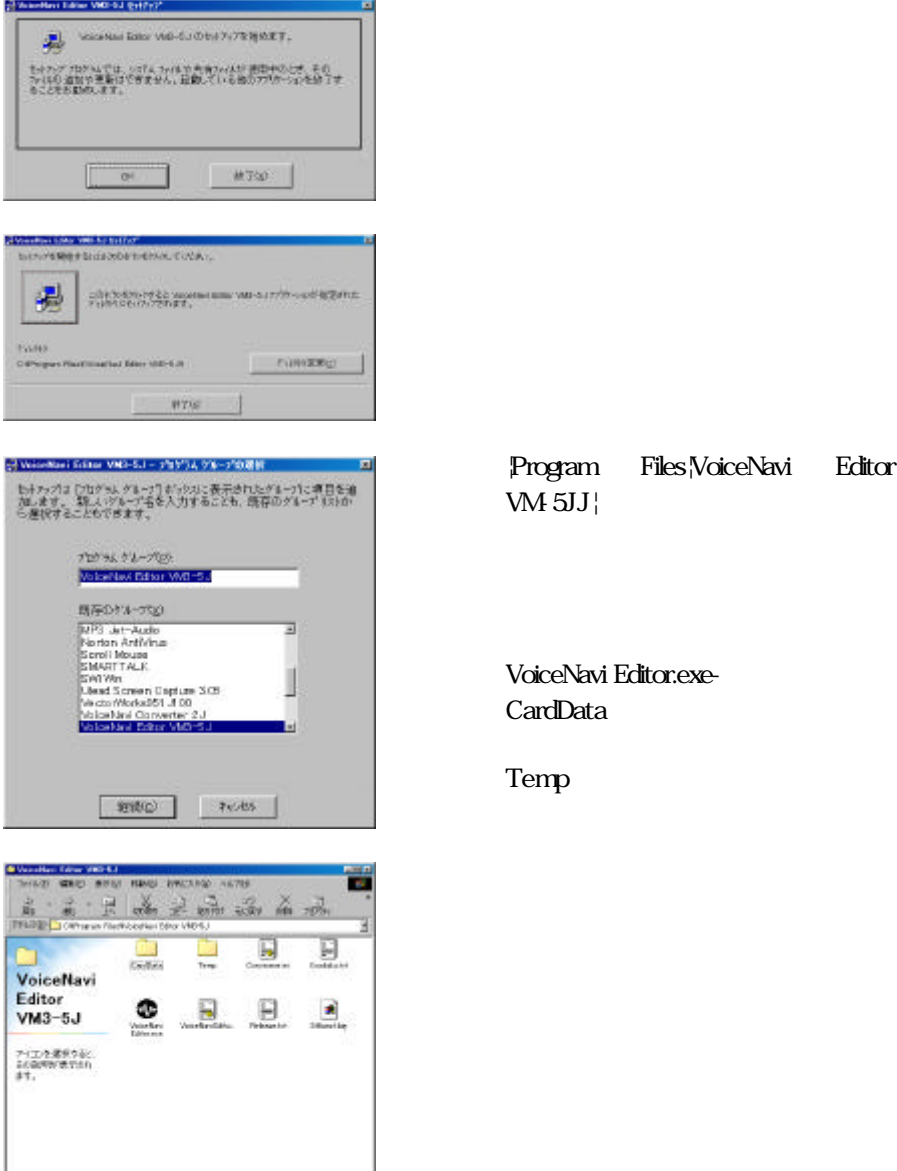

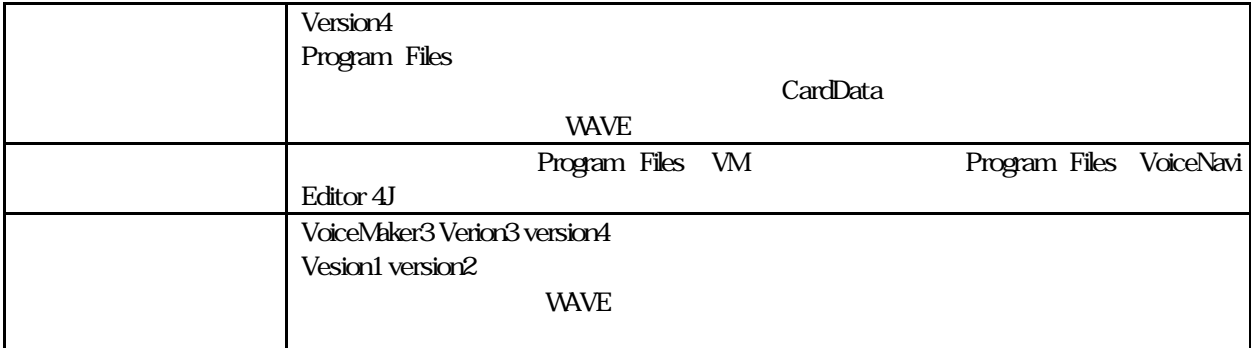

200 34357

( )CardData

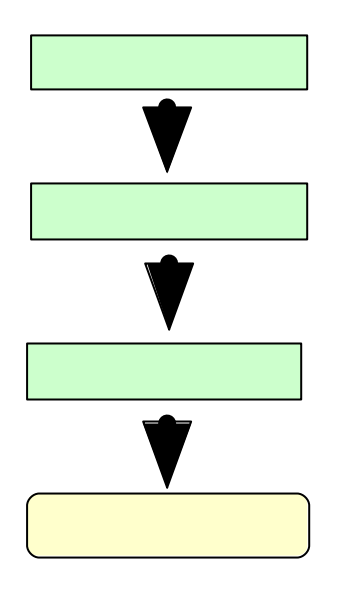

KEY CODE

( )

 $\begin{array}{l} \begin{array}{l} \hbox{c} \text{ super} \\ \hbox{c} \text{ super} \end{array} \end{array}$ 

エントユー・サー 医用音 編 受与者<br>ネンフトウェアで作成。たカードデータの使用は当社製品MAVシリーズ・W<br>協定パープまたは当社が作用。た製品・ツフトウェア上での使用することを<br>認知を記載。でおりますので、企ず、ご確認の上、ご使用下さい。<br>現在記載。でおりますので、企ず、ご確認の上、ご使用下さい。

|<br>|本価用計画事業に下げ本価用計画時期、2010年112、本リプトウェア目的に本リフ<br>|クMに機能される法的相撲力を持つ契約増です。<br>|のMに機能される法的相撲力を持つ契約増です。 」<br>|ポンプトラップ部がに作成したデータは、他作権法がおけ他作権などの相対所有権、その<br>|使り無体制度/期内を活動をよびありによって保護されています。 、<br>また、「日本のメンジン」で「日本人」という人は、世間する言葉はある作家は大い事作<br>「性などり知的的な種、その他に無言知識者に相するとはわぶに自由したっては最きれてい ー・、<br>お話みの上、ご問題する場合には「問題する」のチェックボタンを押してください。

 $\ldots$   $\ldots$   $\ldots$ 

VoiceNavi Editor

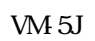

VoiceNavi Editor

( )

i

VoiceNavi Editor

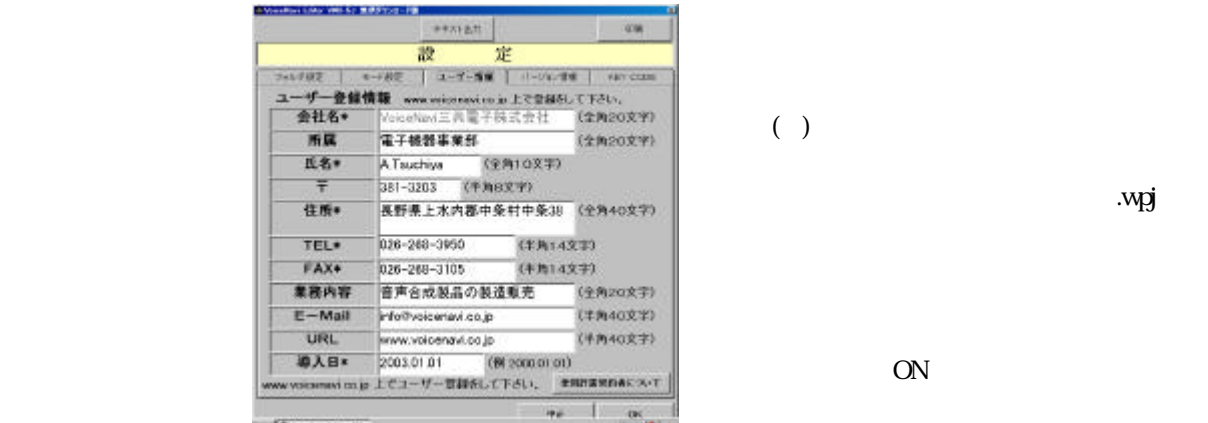

( )

Мр**ј** 

ON

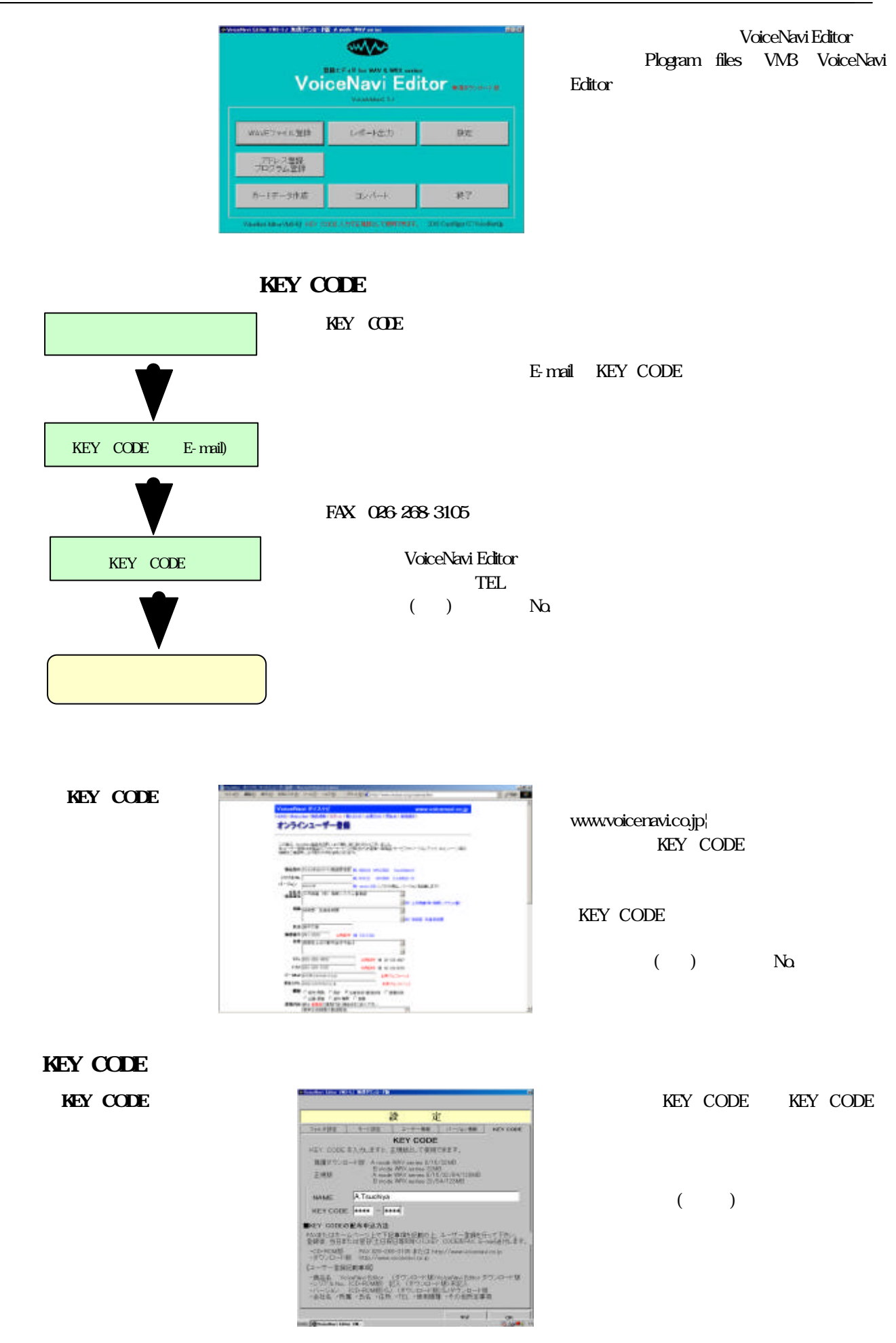

# KEY CODE CD-ROM KEY CODE KEY CODE www.voicenavi.co.jp¦ E-mail E-mail FAX 026-268-3950 WAVE 32MB WAVE

KEY CODE

 $($ ) No.

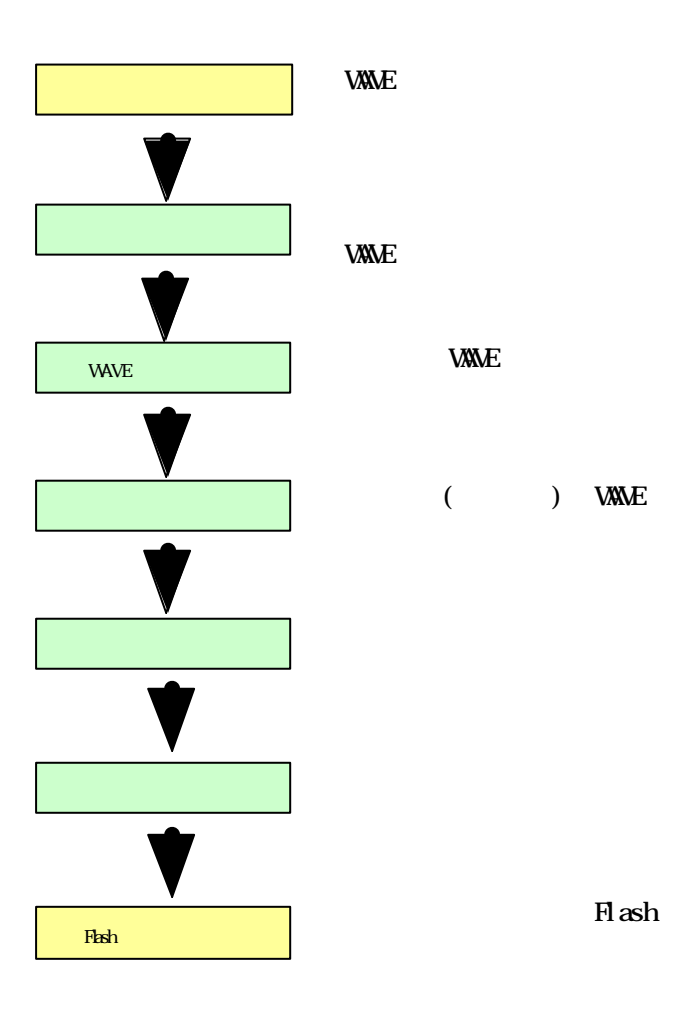

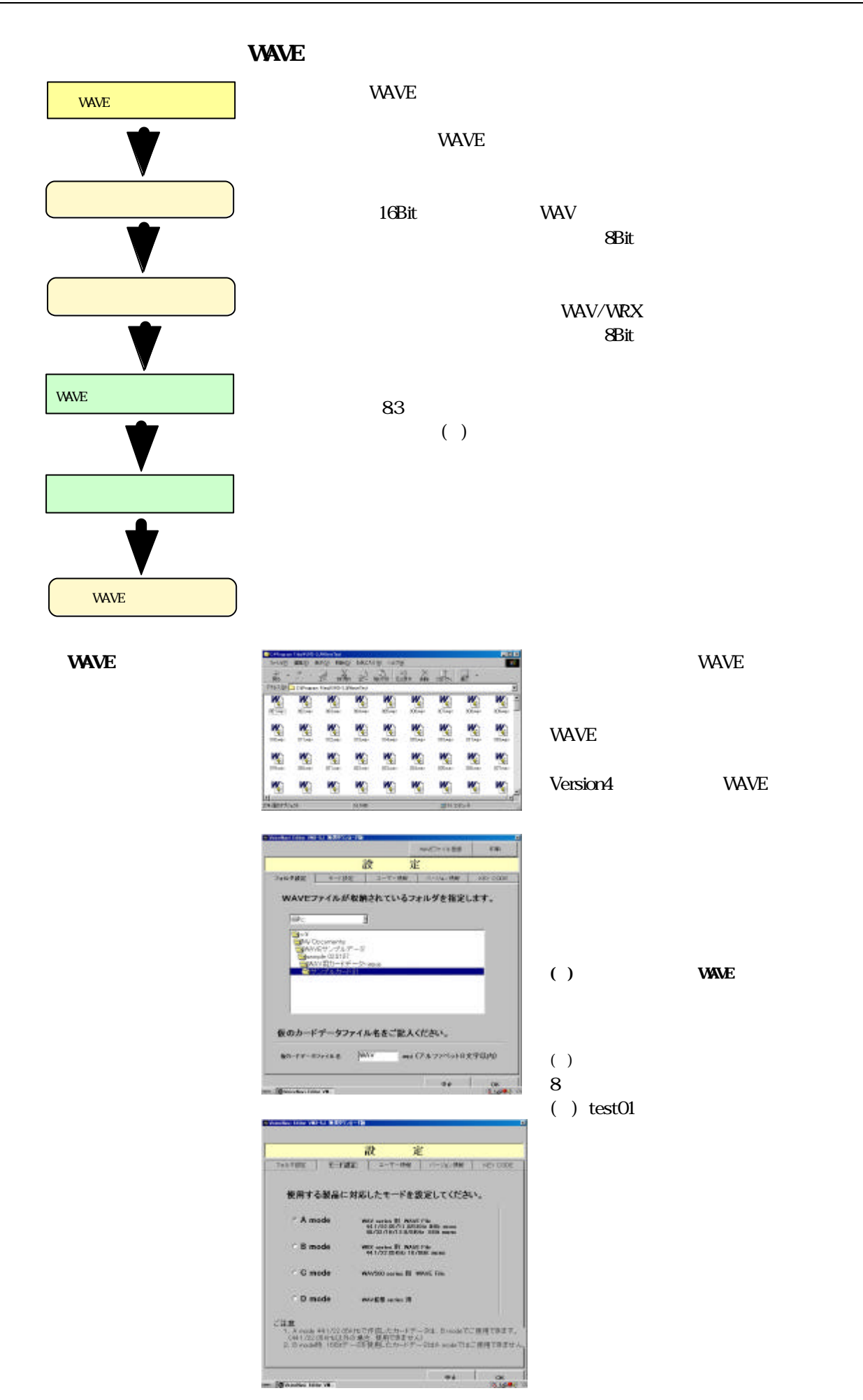

![](_page_11_Picture_2.jpeg)

![](_page_11_Picture_146.jpeg)

 $N_{\rm O}$ 

![](_page_11_Figure_5.jpeg)

WAVE

![](_page_11_Picture_147.jpeg)

( )

![](_page_12_Picture_2.jpeg)

![](_page_12_Picture_176.jpeg)

![](_page_13_Picture_2.jpeg)

 $\frac{1}{2}$ 

 $-10$  $MML2$ 

![](_page_13_Picture_119.jpeg)

 $1$  ( )-5 max. ( )

![](_page_13_Picture_120.jpeg)

![](_page_14_Picture_2.jpeg)

![](_page_14_Picture_264.jpeg)

![](_page_14_Picture_265.jpeg)

![](_page_14_Picture_266.jpeg)

![](_page_15_Picture_2.jpeg)

![](_page_15_Picture_113.jpeg)

### | Program|VoiceNavi Editor|CardData

![](_page_15_Figure_5.jpeg)

![](_page_15_Picture_114.jpeg)

![](_page_15_Picture_115.jpeg)

![](_page_15_Picture_116.jpeg)

![](_page_15_Picture_117.jpeg)

![](_page_16_Figure_2.jpeg)

![](_page_16_Picture_160.jpeg)

## **VAVE** THE VAVE

![](_page_16_Picture_161.jpeg)

![](_page_17_Figure_2.jpeg)

![](_page_17_Figure_3.jpeg)

![](_page_17_Figure_4.jpeg)

![](_page_18_Figure_2.jpeg)

![](_page_18_Figure_3.jpeg)

![](_page_19_Picture_2.jpeg)

![](_page_19_Picture_90.jpeg)

![](_page_19_Picture_91.jpeg)

16Bit>>8Bit

![](_page_20_Picture_71.jpeg)

**VAVE** 

![](_page_21_Picture_2.jpeg)

20.コンバート-ステレオ=>モノラル

![](_page_21_Picture_197.jpeg)

![](_page_21_Picture_198.jpeg)

![](_page_21_Picture_199.jpeg)

27CLK

**Mariana** 

 $7760000$ 

27CLK

 $7768000$ 

 $\overrightarrow{m}$ 

 $0.8 \qquad \qquad 6 + 24 \pm 6$ 

 $rac{1}{100}$ 

38,447 **State**<br>Braze

**Broad British** 運動されているファイル名 **Env** Is  $rac{1}{100}$ 

745.98  $\frac{1}{2}$ 

フォルダ作成

٠

WAVE

WAVE 2000 POINT TO A REAL AGRICULTURE TO A REAL AGRICULTURE TO A REAL AGRICULTURE TO A REAL AGRICULTURE TO A R

( ) WAVE

**WAVE** 

( ) WAVE

**VAVE** 

ON  $($   $)$ 

**VAVE** 

 $\begin{array}{|c|c|c|c|}\hline 0 & 0 & 0 \\ \hline 0 & 0 & 0 \\ \hline \end{array}$ 

![](_page_22_Figure_2.jpeg)

![](_page_22_Picture_3.jpeg)

VoiceNavi Editor

Flash オードカード アイディスク アイディスク アイディスク アイディスク アイディスク アイディスク アイディスク アイディスク アイディスク アイディスク アイディスク アイディスク アイディスク アイディスク アイディスク アイディスク アイディスク アイディスク アイディスク アイディスク アイディスク アイディスク アイディスク アイディスク アイディスク アイディスク アイディスク アイディスク アイディスク アイディスク

**VAVE** 2008年2月20日

WAVE

WAVE VANE

![](_page_23_Figure_2.jpeg)

## **VoiceNavi**

381-3203 38 TEL 026-268-3950 FAX 026-268-3105 E-mail:info@voicenavi.co.jp  $U\lll$ http://www.voicenavi.co.jp